# ご利用にあたって

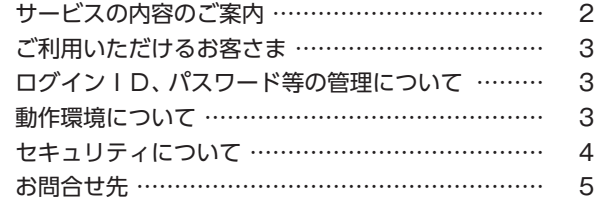

## 基本情報の登録・変更

#### 初期設定

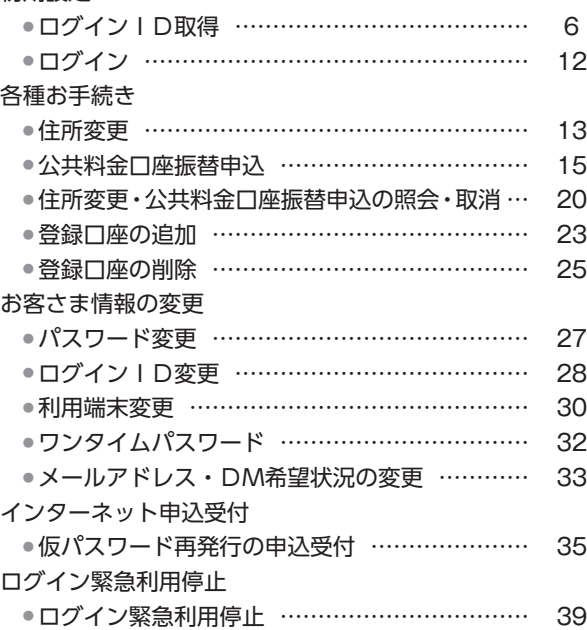

#### お取引方法 照会

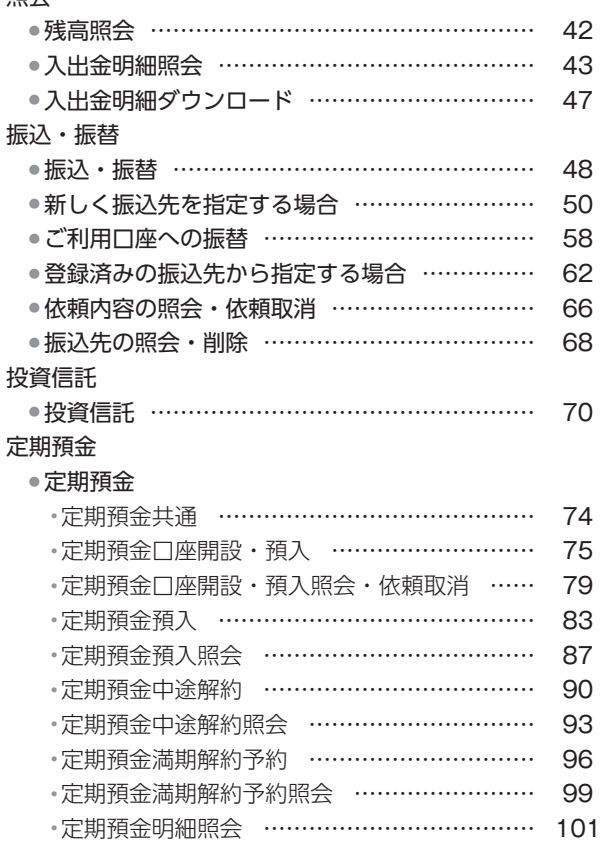

#### ● 積立定期預金

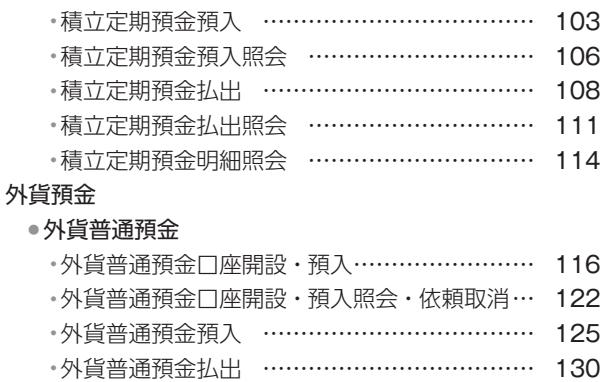

●

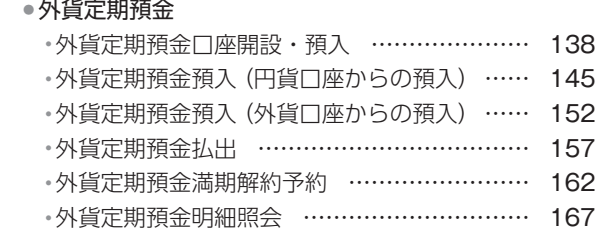

外貨普通預金入出金明細照会 ………………… 135

# その他のお取引方法

# 住宅ローン ● 残高照会・一部繰上返済予約 ……………………… 170 ● 一部繰上返済予約の確認・取消 ………………… 174

# 税金・各種料金の払込み(Pay-easy)

税金・各種料金の払込み(Pay-easy)

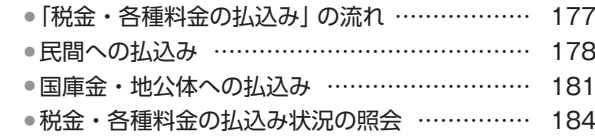

# ご利用ガイド〈モバイル編〉

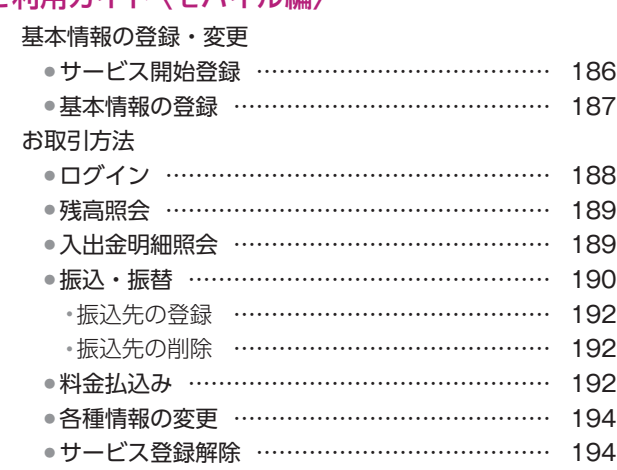

# ご利用にあたって

# サービスの内容のご案内

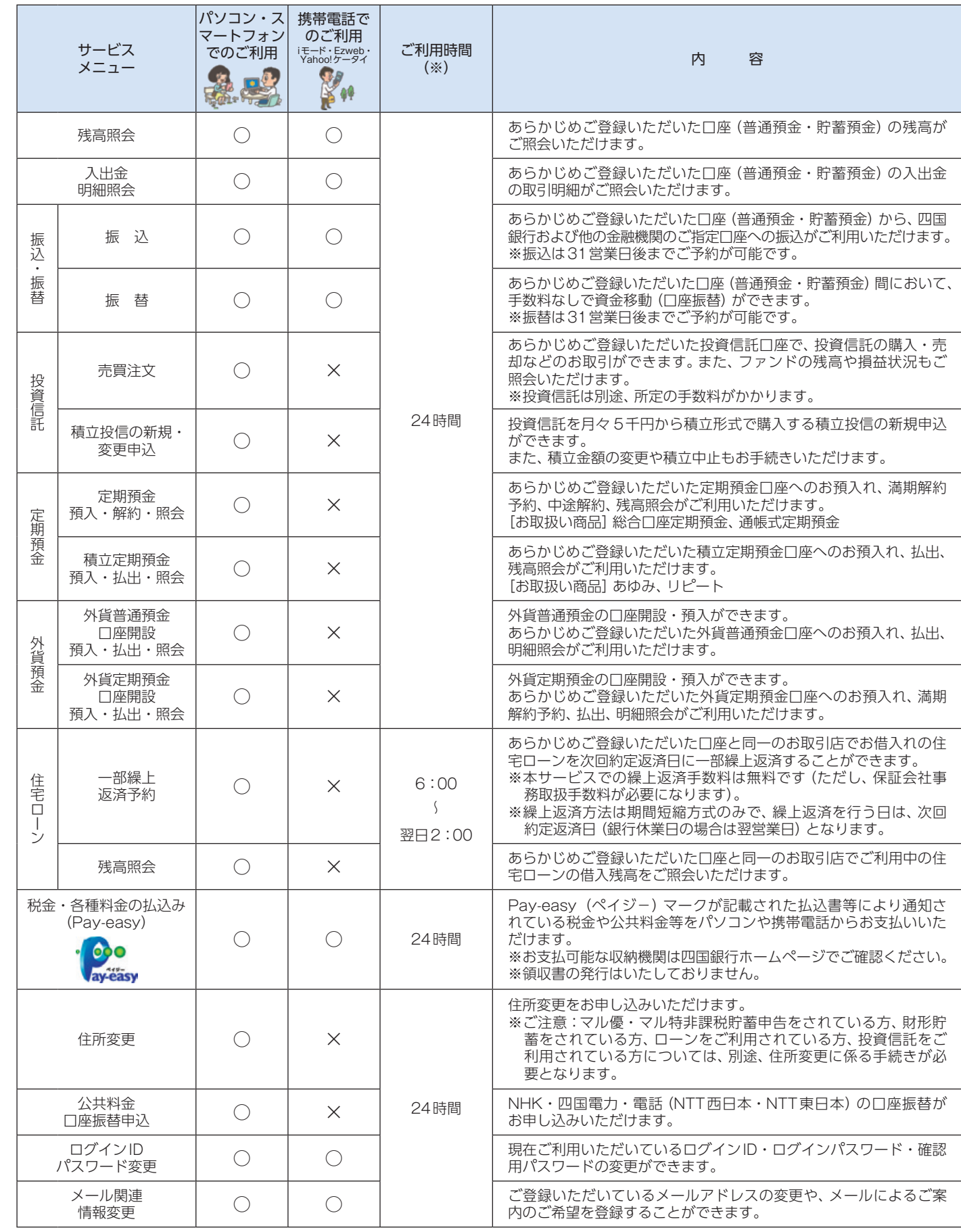

(※)休止日、休止時間帯(メンテナンス時間帯)

毎月第1・第3月曜日(2:00~6:00)、1月1日~3日(0:00~8:00、19:00~24:00)、5月3日~ 5日(2:00 ~ 6:00)。 その他、メンテナンスによる休止については、四国銀行ホームページで都度ご案内いたします。

# ご利用いただけるお客さま

### 四国銀行に普通預金(総合口座を含む)をお持ちの個人のお客さま

※ご利用にはメールアドレスが必要です。

※個人名義であっても事業でお使いの口座にはご利用いただけません。

※ご利用に際しては、利用申込書に記載の<四銀>インターネットバンキング・モバイルバンキング利用規定を必 ずお読みください。

# ログインID、パスワード等の管理について

# ■ログインID、パスワード等の管理

「ログインID」「ログインパスワード」「確認用パスワード」などの各種暗証番号等は、お客さまがご本人である ことを確認するための重要な情報です。これらは第三者に知られることの無いように、またお忘れにならないよ うにご注意ください。定期的にパスワードを変更していただくとより安全性が高まります。

# ■取引のご確認

ご依頼いただいたお取引の受付確認や処理結果等の重要なご通知やご案内をスピーディに電子メールでご案内い たします。お客さまが振込振替等のお取引を実施したにもかかわらず受付確認メールが受信できない場合、また はお心当たりのない電子メールが届いた場合は「お問合せ先」またはお取引店までご連絡ください。 サービスの休止について システムの更新・メンテナンス等により一時的にサービスを休止することがありますのであらかじめご了承くだ

さい。

### ■画面移動および終了時

ブラウザ上の「戻る」「進む」ボタンは使用しないでください。 終了時には画面上の「ログアウト」ボタンを押してください。 (ブラウザ上の「×」ボタンは押さないでください。)

# 動作環境について

パソコン、スマートフォン、及び携帯電話で利用可能な環境につきましては、当行のホームページをご確認 ください。

# ご利用にあたって

# セキュリティについて

お客さまのIDやパスワードが不正に取得され、振込被害が発生するという事件が全国の複数の金融機関 で発生しております。

インターネットバンキングを安全にご利用いただくために、以下の点にご注意ください。

# ■ワンタイムパスワード機能のご使用

1分毎に自動的に変化し続けるパスワード、ワンタイムパスワードをご利用ください。

# ■ソフトウェアキーボード機能のご使用

キーボード入力情報を盗み取る不正ソフトへの対策として、ログインパスワードの入力時にソフトウェアキー ボードをご利用ください。

### ■セキュリティ対策ソフトのご使用

セキュリティ対策ソフトを導入いただき、常に最新の状態でご使用ください。

# ■ログインID・パスワード等の管理

同一英数字や連番、生年月日、電話番号などの第三者に類推されやすいID・パスワードの使用を避け、定期的に 変更してください。ID・パスワードは変更メニューより変更可能です。

#### ■ご利用環境のご確認

不特定多数の方が利用するインターネットカフェ等の環境からのご利用はお控えください。

### ■メールアドレスのご確認

登録されているメールアドレス宛に取引通知等インターネットバンキングの重要なお知らせが届きますので、必 ずご確認ください。(当行では電子メールで、直接パスワード等の入力を依頼することはございません。メールに 記載された不審なリンクをクリックしたり、添付ファイルを開いたりしないようご注意ください。)

### ■ご利用履歴のご確認

ログイン時には、過去のログイン日時や取引履歴をご確認いただき、不正な利用がないかご確認ください。

#### ■追加認証(アクセス環境の差異検出)

インターネットバンキングを普段利用している環境と異なる環境からアクセスされた場合、ご本人さまかどうか 確認するため、「秘密の質問」・「秘密の回答」による追加の本人確認を行います。

- 例(1):普段は自宅のパソコンから利用しているお客さまが、自宅以外のパソコンでインターネットバンキングに アクセスした場合
- 例(2):普段は自宅のパソコンから利用しているお客さまが、出先にてスマートフォンにてインターネットバンキ ングにアクセスした場合

# ■自動タイムアウト

インターネットバンキング・モバイルバンキングにログインされた後、一定時間操作がない場合、自動的にログ アウトを行うことで、第三者の不正利用を防ぎます。

# ■誤入力回数の規制による不正アクセスの防止

不正利用防止のため、ログイン時の本人認証、取引時の本人認証、追加認証時の認証情報につきましては、一定回 数以上本人認証情報(パスワード等を含む)を誤ると、お取引が利用できなくなります。 お取引が利用できなくなった場合、当行にご登録されておりますお客さまのメールアドレスへ通知いたします。

4

## ■EVSSL証明書の利用

当行ではフィッシング詐欺への対策としまして、EVSSL証明書を採用しており、セキュリティを強化してお ります。

# ■128ビットSSL (Secure Socket Layer) 暗号化方式

インターネットバンキング・モバイルバンキングでは、お客さまのパソコンと当行のコンピュータ間のデータ通 信について、本サービスを安心してご利用していただけるよう、最新式の暗号化技術の128ビットSSL暗号化方 式を採用し、情報の盗聴・書換え等を防止します。

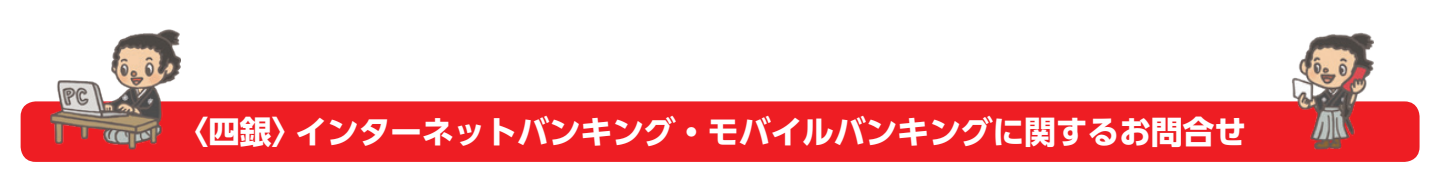

困ったときの対処法、トラブル、その他ご質問・疑問点等は、メールやお電話でお問合せいただけます。

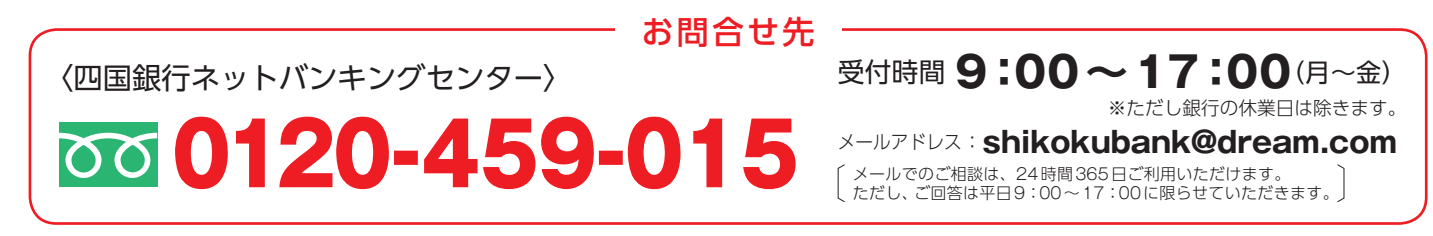

※本冊子掲載の画面等はサービス向上にともなうシステム改良のため、変更される場合もございます。あらかじめご了承ください。

ご利用にあたって